*CMOS Power Metrics Formulas...* 1/11

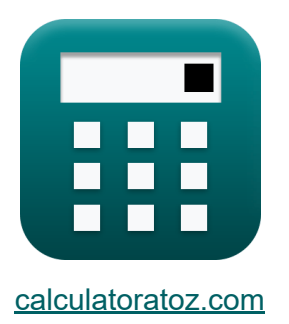

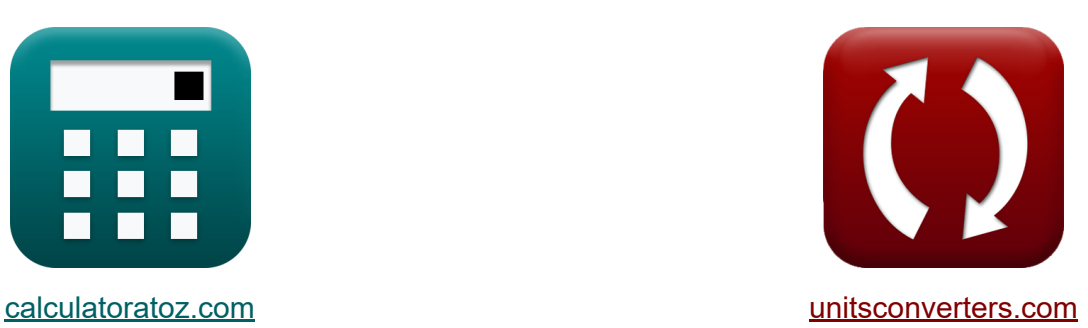

# **Mesures de puissance CMOS Formules**

[calculatrices](https://www.calculatoratoz.com/fr) ! Exemples! **[conversions](https://www.unitsconverters.com/fr) !** 

Exemples!

Signet **[calculatoratoz.com](https://www.calculatoratoz.com/fr)**, **[unitsconverters.com](https://www.unitsconverters.com/fr)**

Couverture la plus large des calculatrices et croissantes - **30 000+ calculatrices !**

Calculer avec une unité différente pour chaque variable - **Dans la conversion d'unité intégrée !**

La plus large collection de mesures et d'unités - **250+ Mesures !**

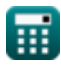

#### N'hésitez pas à PARTAGER ce document avec vos amis !

*[Veuillez laisser vos commentaires ici...](https://docs.google.com/forms/d/e/1FAIpQLSf4b4wDgl-KBPJGChMJCxFlqrHvFdmw4Z8WHDP7MoWEdk8QOw/viewform?usp=pp_url&entry.1491156970=Mesures%20de%20puissance%20CMOS%20Formules)*

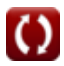

# **Liste de 17 Mesures de puissance CMOS Formules**

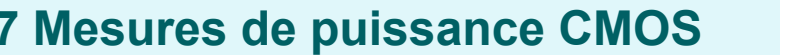

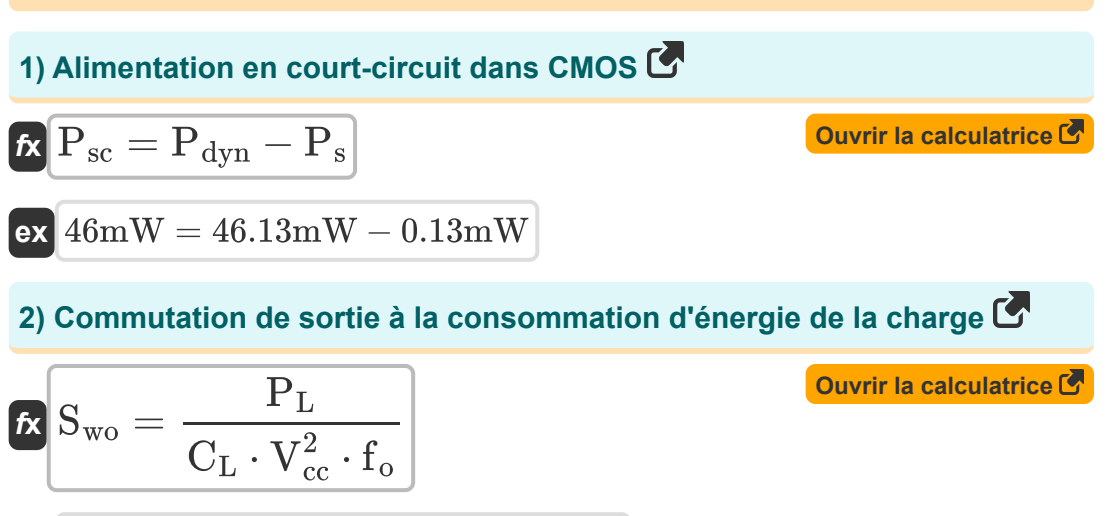

$$
\boxed{\text{ex}}\, 4.004206 = \frac{2.94 \text{mW}}{5.01 \mu \text{F} \cdot \left( 1.55 \text{V} \right)^2 \cdot 61 \text{Hz}}
$$

**3) Consommation d'énergie de la charge capacitive** 

$$
\text{Ex}\left[P_{\text{L}}=C_{\text{L}}\cdot V_{\text{cc}}^2\cdot f_{\text{o}}\cdot S_{\text{wo}}\right]
$$
   
   
   
   
   
 Ourir la calculatrice C

$$
\overline{\text{ex}} \boxed{2.944254\text{mW} = 5.01\text{\mu F}\cdot (1.55\text{V})^2\cdot 61\text{Hz}\cdot 4.01}
$$

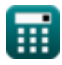

*CMOS Power Metrics Formulas...* 4/11

**4) Courant de contention dans les circuits rationés** 

$$
\begin{array}{ll}\n\mathbf{\hat{K}}\left[\mathbf{i}_{\text{con}}=\left(\frac{P_{\text{st}}}{V_{\text{bc}}}\right)-\left(\mathbf{i}_{\text{st}}+\mathbf{i}_{\text{g}}+\mathbf{i}_{\text{j}}\right)\right] & \text{Quorir la calculatrice } \mathbf{\hat{S}} \\
\mathbf{ex}\n\end{array}
$$
\n
$$
\mathbf{ex}\n\begin{array}{l}\n25.75149 \text{mA} = \left(\frac{67.37 \text{mW}}{2.02 \text{V}}\right) - (1.6 \text{mA} + 4.5 \text{mA} + 1.5 \text{mA})\n\end{array}
$$
\n5) Énergie de commutation dans  $\text{CMOS } \mathbf{\hat{S}}$ \n
$$
\mathbf{\hat{K}}\left[\mathbf{E}_{\text{s}}=\mathbf{E}_{\text{t}}-\mathbf{E}_{\text{leak}}\right] & \text{Quorir la calculatrice } \mathbf{\hat{S}} \\
\mathbf{\hat{K}}\left[\mathbf{E}_{\text{leak}}=\mathbf{E}_{\text{t}}-\mathbf{E}_{\text{s}}\right] & \text{Quorir la calculatrice } \mathbf{\hat{S}} \\
\mathbf{\hat{K}}\left[\mathbf{E}_{\text{leak}}=\mathbf{E}_{\text{t}}-\mathbf{E}_{\text{s}}\right] & \text{Curir la calculatrice } \mathbf{\hat{S}} \\
\mathbf{\hat{K}}\left[\mathbf{E}_{\text{t}}=\mathbf{E}_{\text{s}}+\mathbf{E}_{\text{leak}}\right] & \text{Curir la calculatrice } \mathbf{\hat{S}} \\
\mathbf{\hat{K}}\left[\mathbf{E}_{\text{t}}=\mathbf{E}_{\text{s}}+\mathbf{E}_{\text{leak}}\right] & \text{Curir la calculatrice } \mathbf{\hat{S}} \\
\mathbf{\hat{K}}\left[\mathbf{E}_{\text{t}}=\mathbf{E}_{\text{s}}+\mathbf{E}_{\text{leak}}\right] & \text{Curir la calculatrice } \mathbf{\hat{S}}\n\end{array}
$$

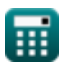

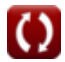

**CMOS Power Metrics Formulas...** 5/11

8) Factor d'activité  
\n
$$
\alpha = \frac{P_s}{C \cdot V_{bc}^2 \cdot f}
$$
\n
$$
ax \left[ 1.625491 = \frac{0.13 \text{mW}}{4.9 \mu \text{F} \cdot (2.02 \text{V})^2 \cdot 4 \text{Hz}} \right]
$$
\n9) Fuite de grille à travers le diélectrique de grille  
\n
$$
x \left[ i_g = \left( \frac{P_{st}}{V_{bc}} \right) - (i_{st} + i_{con} + i_j) \right]
$$
\n
$$
ax \left[ 4.501485 \text{mA} = \left( \frac{67.37 \text{mW}}{2.02 \text{V}} \right) - (1.6 \text{mA} + 25.75 \text{mA} + 1.5 \text{mA}) \right]
$$
\n10) Fuite sous le seuil via les transistors OFF  
\n
$$
x \left[ i_{st} = \left( \frac{P_{st}}{V_{bc}} \right) - (i_g + i_{con} + i_j) \right]
$$
\n
$$
ax \left[ 1.601485 \text{mA} = \left( \frac{67.37 \text{mW}}{2.02 \text{V}} \right) - (4.5 \text{mA} + 25.75 \text{mA} + 1.5 \text{mA}) \right]
$$

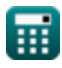

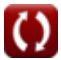

**CMOS Power Metrics Formulas...** 6/11

11) Portes sur le chemin critique 
$$
\bullet
$$
\n\n
$$
N_g = D \cdot \frac{i_{off} \cdot (10^V - \{bc\})}{C_g \cdot [BoltZ] \cdot V_{bc}}
$$
\n\n
$$
N_g = D \cdot \frac{i_{off} \cdot (10^V - \{bc\})}{C_g \cdot [BoltZ] \cdot V_{bc}}
$$
\n\n22.02V\n\n23.12000957 = 1.3E<sup>2</sup> - 25 ·  $\frac{0.01 \text{mA} \cdot (10^{2.02} \text{V})}{5.1 \text{mF} \cdot [BoltZ] \cdot 2.02 \text{V}}$ \n\n24.23 Puisse de commutation  $\bullet$ \n\n
$$
N \cdot \left(P_s = \alpha \cdot (C \cdot V_{bc}^2 \cdot f)\right)
$$
\n\n
$$
N = \left(0.13196 \text{mW} = 1.65 \cdot \left(4.9 \mu \text{F} \cdot (2.02 \text{V})^2 \cdot 4 \text{Hz}\right)\right)
$$
\n\n25.33 Puisse de commutation dans  $\text{CMOS } \bullet$ \n\n
$$
N \cdot \left(P_s = \left(V_{dd}^2\right) \cdot f \cdot C\right)
$$
\n\n
$$
N = \left(0.130465 \text{mW} = \left((2.58 \text{V})^2\right) \cdot 4 \text{Hz} \cdot 4.9 \mu \text{F}\right)
$$
\n\n26.449m = P<sub>sc</sub> + P<sub>s</sub>\n\n
$$
N \cdot \left(P_{dyn} = P_{sc} + P_{s}\right)
$$
\n\n
$$
N = \left(46.13 \text{mW} = 46 \text{mW} + 0.13 \text{mW}\right)
$$

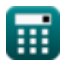

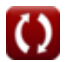

*CMOS Power Metrics Formulas...* 7/11

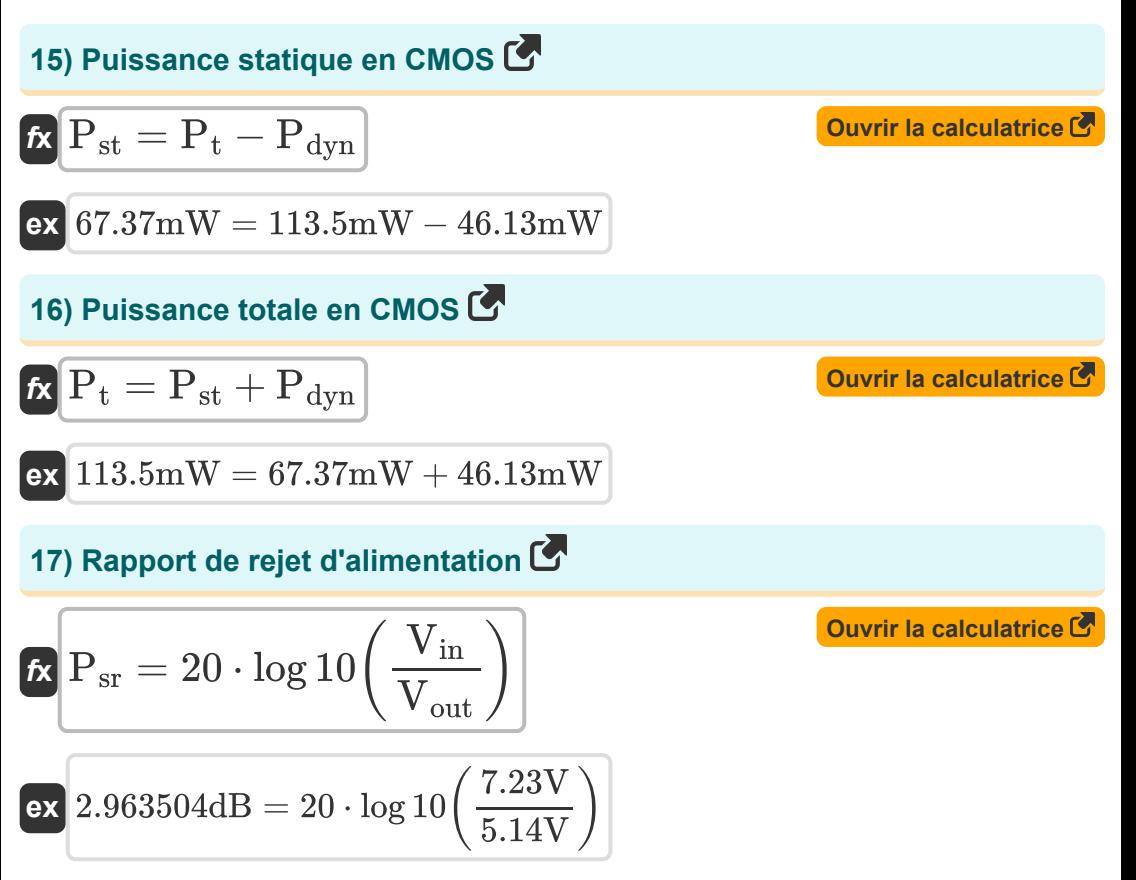

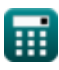

# **Variables utilisées**

- **C** Capacitance *(microfarades)*
- **C<sup>g</sup>** Capacité de la porte au canal *(Millifarad)*
- **C<sup>L</sup>** Capacité de charge externe *(microfarades)*
- **D** Cycle de service
- **Eleak** Énergie de fuite dans CMOS *(Picojoule)*
- **E<sup>s</sup>** Commutation d'énergie dans CMOS *(Picojoule)*
- **E<sup>t</sup>** Énergie totale en CMOS *(Picojoule)*
- **f** Fréquence *(Hertz)*
- **fo** Fréquence du signal de sortie *(Hertz)*
- **icon** Conflit actuel *(Milliampère)*
- **i<sup>g</sup>** Courant de porte *(Milliampère)*
- **i j** Courant de jonction *(Milliampère)*
- **ioff** Hors courant *(Milliampère)*
- **ist** Courant sous-seuil *(Milliampère)*
- N<sub>a</sub> Portes sur le chemin critique
- **Pdyn** Puissance dynamique *(Milliwatt)*
- **P<sup>L</sup>** Consommation d'énergie de charge capacitive *(Milliwatt)*
- **P<sup>s</sup>** Puissance de commutation *(Milliwatt)*
- **Psc** Alimentation en court-circuit *(Milliwatt)*
- **Psr** Taux de rejet de l'alimentation *(Décibel)*
- **Pst** Puissance statique CMOS *(Milliwatt)*

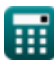

*CMOS Power Metrics Formulas...* 9/11

- **P<sup>t</sup>** Pouvoir total *(Milliwatt)*
- **Swo** Commutation de sortie
- **Vbc** Tension du collecteur de base *(Volt)*
- **Vcc** Tension d'alimentation *(Volt)*
- **V<sub>dd</sub>** Tension positive *(Volt)*
- **Vin** Ondulation de la tension d'entrée *(Volt)*
- **Vout** Ondulation de tension de sortie *(Volt)*
- **α** Facteur d'activité

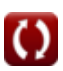

## **Constantes, Fonctions, Mesures utilisées**

- Constante: **[BoltZ]**, 1.38064852E-23 Joule/Kelvin *Boltzmann constant*
- Fonction: **log10**, log10(Number) *Common logarithm function (base 10)*
- La mesure: **Courant électrique** in Milliampère (mA) *Courant électrique Conversion d'unité*
- La mesure: **Énergie** in Picojoule (pJ) *Énergie Conversion d'unité*
- La mesure: **Du pouvoir** in Milliwatt (mW) *Du pouvoir Conversion d'unité*
- La mesure: **Bruit** in Décibel (dB) *Bruit Conversion d'unité*
- La mesure: **Fréquence** in Hertz (Hz) *Fréquence Conversion d'unité*
- La mesure: **Capacitance** in microfarades (μF), Millifarad (mF) *Capacitance Conversion d'unité*
- La mesure: **Potentiel électrique** in Volt (V) *Potentiel électrique Conversion d'unité*

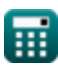

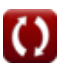

*CMOS Power Metrics Formulas...* 11/11

### **Vérifier d'autres listes de formules**

**Sous-système de chemin de Mesures de puissance CMOS données de tableau Formules Formules Caractéristiques des circuits CMOS Formules Caractéristiques du retard CMOS Caractéristiques temporelles Formules Caractéristiques de conception CMOS Formules Sous-système CMOS à usage spécial Formules CMOS Formules**  N'hésitez pas à PARTAGER ce document avec vos amis

**PDF Disponible en**

!

[English](https://www.calculatoratoz.com/PDF/Nodes/8645/Cmos-power-metrics-Formulas_en.PDF) [Spanish](https://www.calculatoratoz.com/PDF/Nodes/8645/Cmos-power-metrics-Formulas_es.PDF) [French](https://www.calculatoratoz.com/PDF/Nodes/8645/Cmos-power-metrics-Formulas_fr.PDF) [German](https://www.calculatoratoz.com/PDF/Nodes/8645/Cmos-power-metrics-Formulas_de.PDF) [Russian](https://www.calculatoratoz.com/PDF/Nodes/8645/Cmos-power-metrics-Formulas_ru.PDF) [Italian](https://www.calculatoratoz.com/PDF/Nodes/8645/Cmos-power-metrics-Formulas_it.PDF) [Portuguese](https://www.calculatoratoz.com/PDF/Nodes/8645/Cmos-power-metrics-Formulas_pt.PDF) [Polish](https://www.calculatoratoz.com/PDF/Nodes/8645/Cmos-power-metrics-Formulas_pl.PDF) [Dutch](https://www.calculatoratoz.com/PDF/Nodes/8645/Cmos-power-metrics-Formulas_nl.PDF)

*11/20/2023 | 4:47:50 AM UTC [Veuillez laisser vos commentaires ici...](https://docs.google.com/forms/d/e/1FAIpQLSf4b4wDgl-KBPJGChMJCxFlqrHvFdmw4Z8WHDP7MoWEdk8QOw/viewform?usp=pp_url&entry.1491156970=Mesures%20de%20puissance%20CMOS%20Formules)*

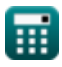

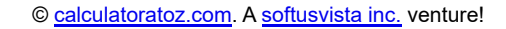

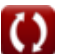